# RULE-BASED CLASSIFIERS

Pasquale Rullo

rullo@mat.unical.it

# Classification Rules

- A rule-based classifier is a set of propositional rules of the form
	- IF outlook=sunny and Humidity=normal THEN PlayTennis=yes
	- IF Humidity=normal and wind=strong THEN PlayTennis=yes

# Classification Rules

Alternative notation

- outlook=sunny and Humidity=normal  $\rightarrow$  yes
- Humidity=normal and wind=strong  $\rightarrow$  yes
- Equivalent to DNF
	- (Outlook=sunny and Humidity=normal) OR (Humidity=normal and wind=strong)

# Classification Rules

#### • Rules can be generated

- straight from training data (direct)
- indirectly from a decision tree (indirect)
- RIPPER is the most well known direct rule learner

- Greedy approach which reduces the problem of learning a set of rules to a sequence of simpler problems, each requiring that a single rule is learned
- Once a rule r is learned, all covered examples (both positive and negative) are removed from the training set, so that the next generated rule is different from r
- It learns rules until it can no longer learn a rule whose performance is above the given *Threshold*

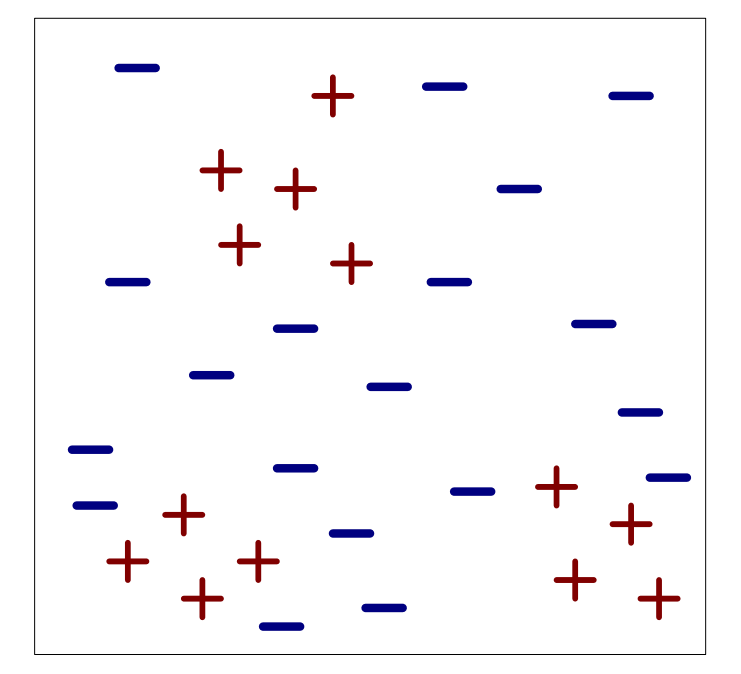

(i) Original Data (ii) Step 1

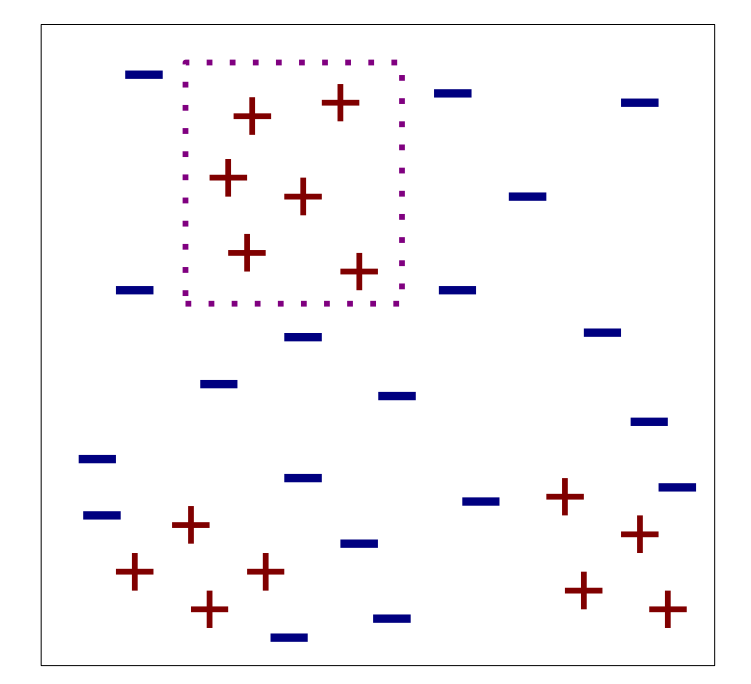

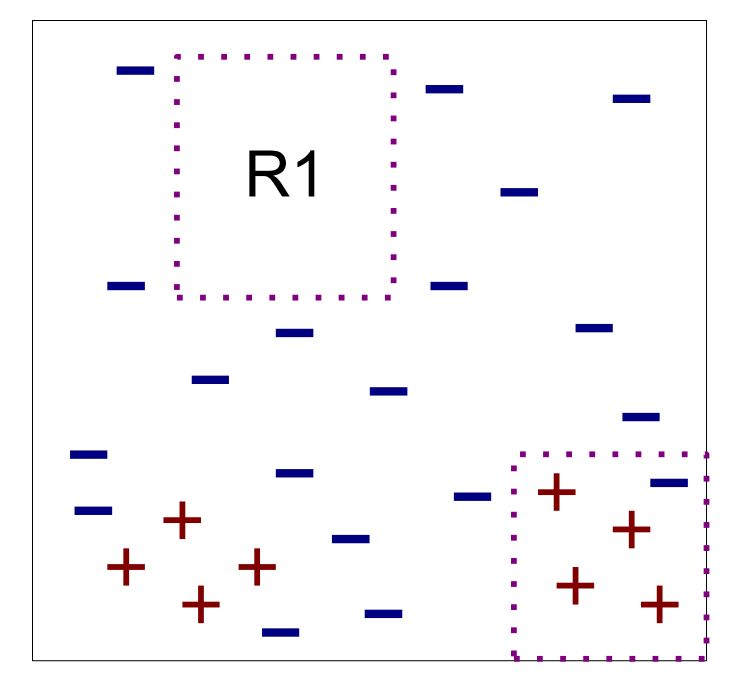

(iii) Step 2

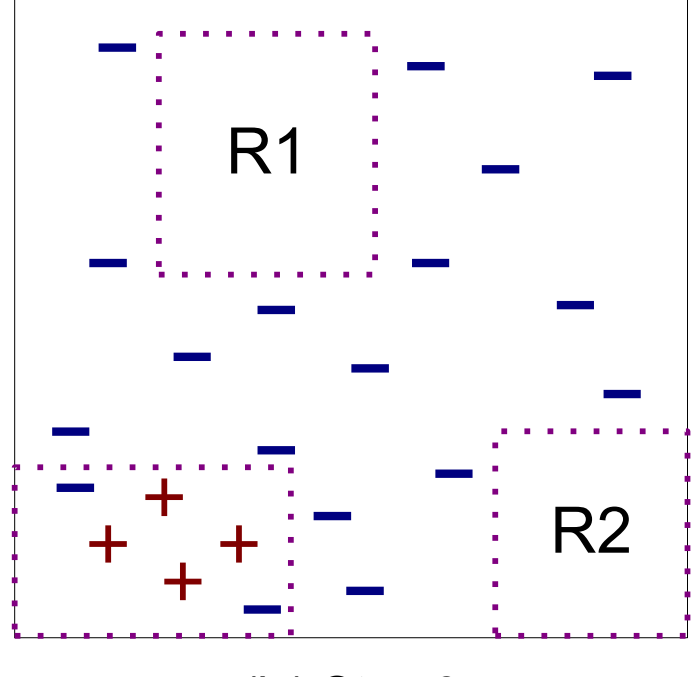

(iv) Step 3

- **Seq-Cov**(*Attributes,Examples,Threshold*)
	- **for** each class c in  $\{c_1, ..., c_k\}$ 
		- Classifier<sub>c</sub> =  $\{\}$ ;
		- PosExam<sub>c</sub> is the set of Examples with label =  $c$ ;
		- NegExam, is the set of Examples with label  $\leq$  c
		- Exam<sub>c</sub> = PosExam<sub>c</sub> ∪ NegExam<sub>c</sub>;
		- Rule = Learn-One-Rule(*Attributes,Examples*)
		- **while** performance(Rule,Examples) > Threshold do
			- Classifier<sub>c</sub> = Classifier<sub>c</sub> ∪ { Rule}
			- Exam<sub>c</sub> = Exam<sub>c</sub> {examples covered by Rule}
			- Rule = Learn-One-Rule(*Attributes,Examples*)
		- **endWhile**
	- **endFor**
	- Sort classifiers according to their performance on Examples
	- Add default rule *{} -> default class* (with minimum priority)
- **return**

- **Seq-Cov**(*Attributes,Examples,Threshold*)
	- **for** each class c in  $\{c_1, ..., c_k\}$ 
		- Classifier<sub>c</sub> =  $\{\}$
		- PosExam<sub>c</sub> is the set of Examples with label =  $c$ ;
		- NegExam, is the set of Examples with label  $\leq$  c
		- Exam<sub>c</sub>= PosExam<sub>c</sub> ∪ NegExam<sub>c</sub>;
		- Rule = Learn-One-Rule(*Attributes,Examples*)
		- **while** performance(Rule,Examples) > Threshold do
			- Classifier<sub>c</sub> = Classifier<sub>c</sub> ∪ { Rule}
			- Exam<sub>c</sub>= Exam<sub>c</sub> {examples covered by Rule}
			- Rule = Learn-One-Rule(*Attributes,Examples*)
		- **endWhile**
	- **endFor**
	- Sort classifiers according to their performance on Examples
	- Add default rule *{} -> default class* (with minimum priority)
- **return**

# Learn-One-Rule

- **Objective**: learning a rule that covers many positive examples and few negative ones (possibly none)
- **Method**: Grows the rules in a greedy fashion based on a general-to-specific approach
	- It starts with the most general rule, i.e., one with the empty antecedent (it covers all the examples of the training set – poor performance)
	- Then greedily adds the attribute that most improves rule performance (e.g., accuracy) over the training set
	- The process is repeated by adding a second attribute, and so on and so forth
	- The process is repeated until the rule reaches an acceptable level of performance

# Selecting an attribute

• Select the attribute that most increases rule performance (accuracy, or other measures, e.g., Laplace rank, FOIL's Information Gain) of the current rule

Example

$$
\cdot \, r_0: a \to c
$$

- $\mathsf{r}_1$ : a,  $\mathsf{b} \to \mathsf{c}$
- Select attribute **b** if
	- performance( $r_1$ ) > performance ( $r_0$ ) and
	- performance  $(r_1)$  > performance  $(r_j)$
- for each rule  $r_j$  obtainable by adding in the antecedent of  $r_0$  any attribute other than b

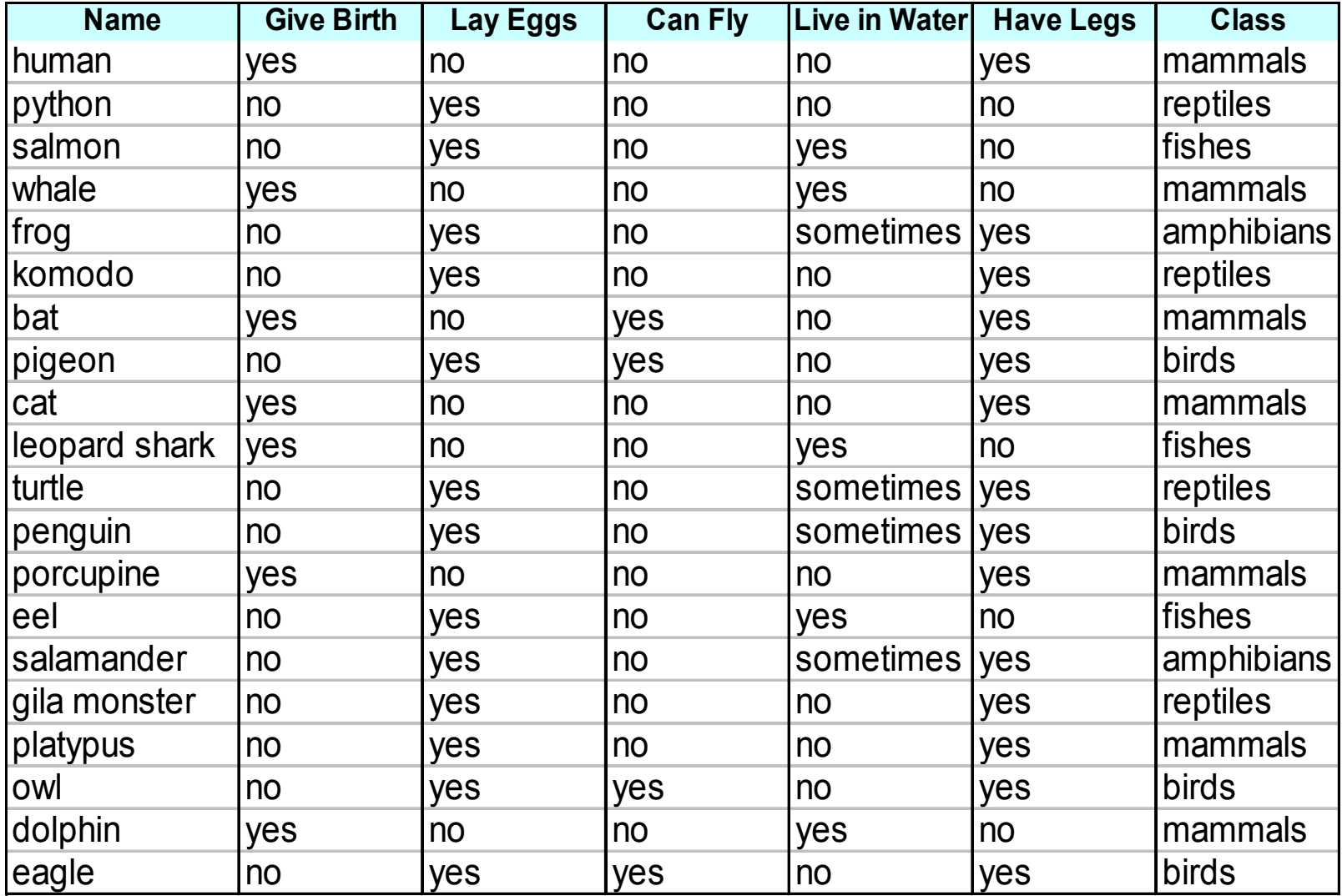

# Learn-One-Rule

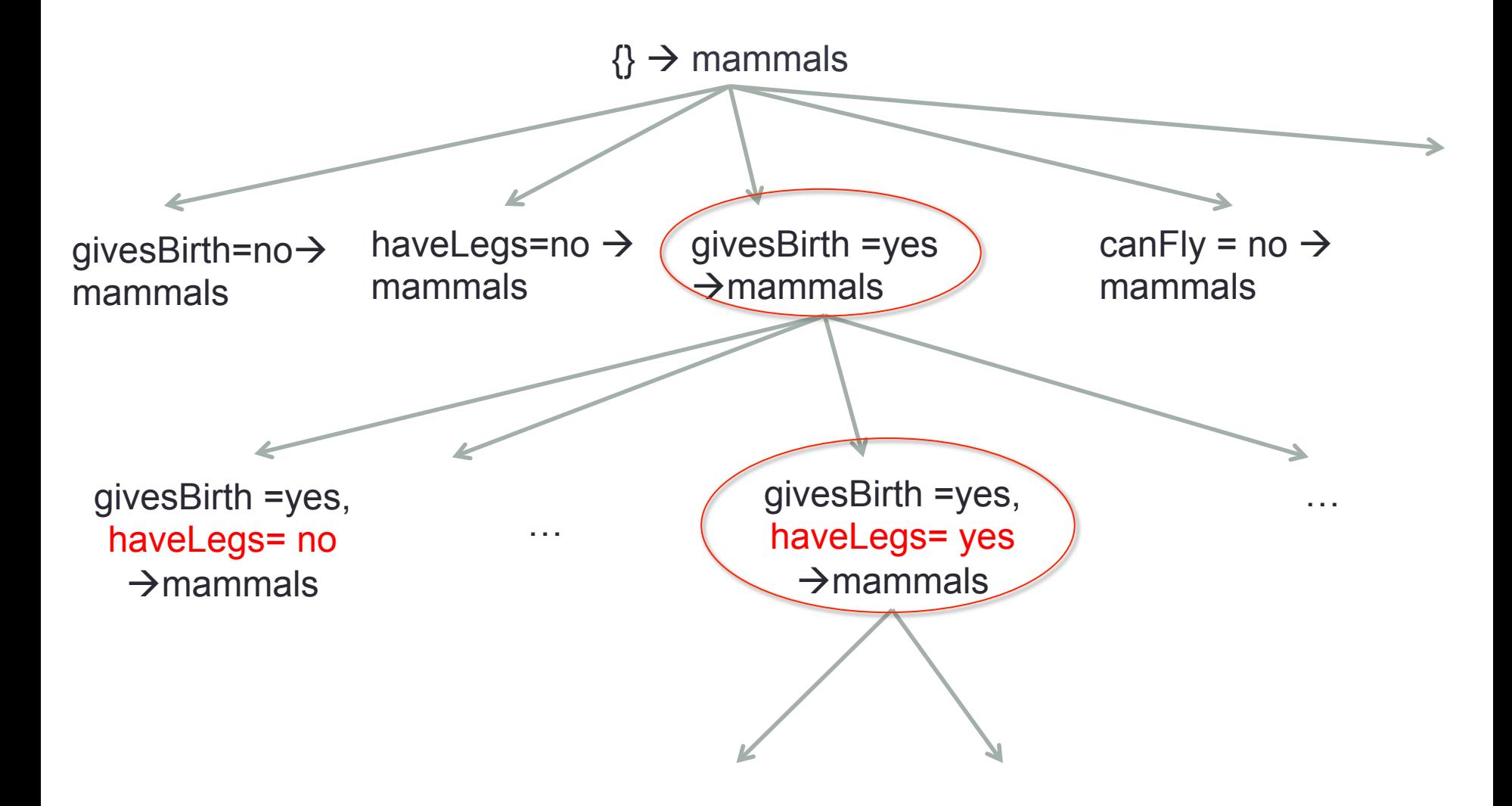

- rule  $r: A_1=a_1, ..., A_n=a_n \rightarrow c$
- r covers an example x if  $x = \langle a_1, \ldots, a_n \rangle$ , i.e., the attributes of x satisfy the condition of the rule (antecedent)

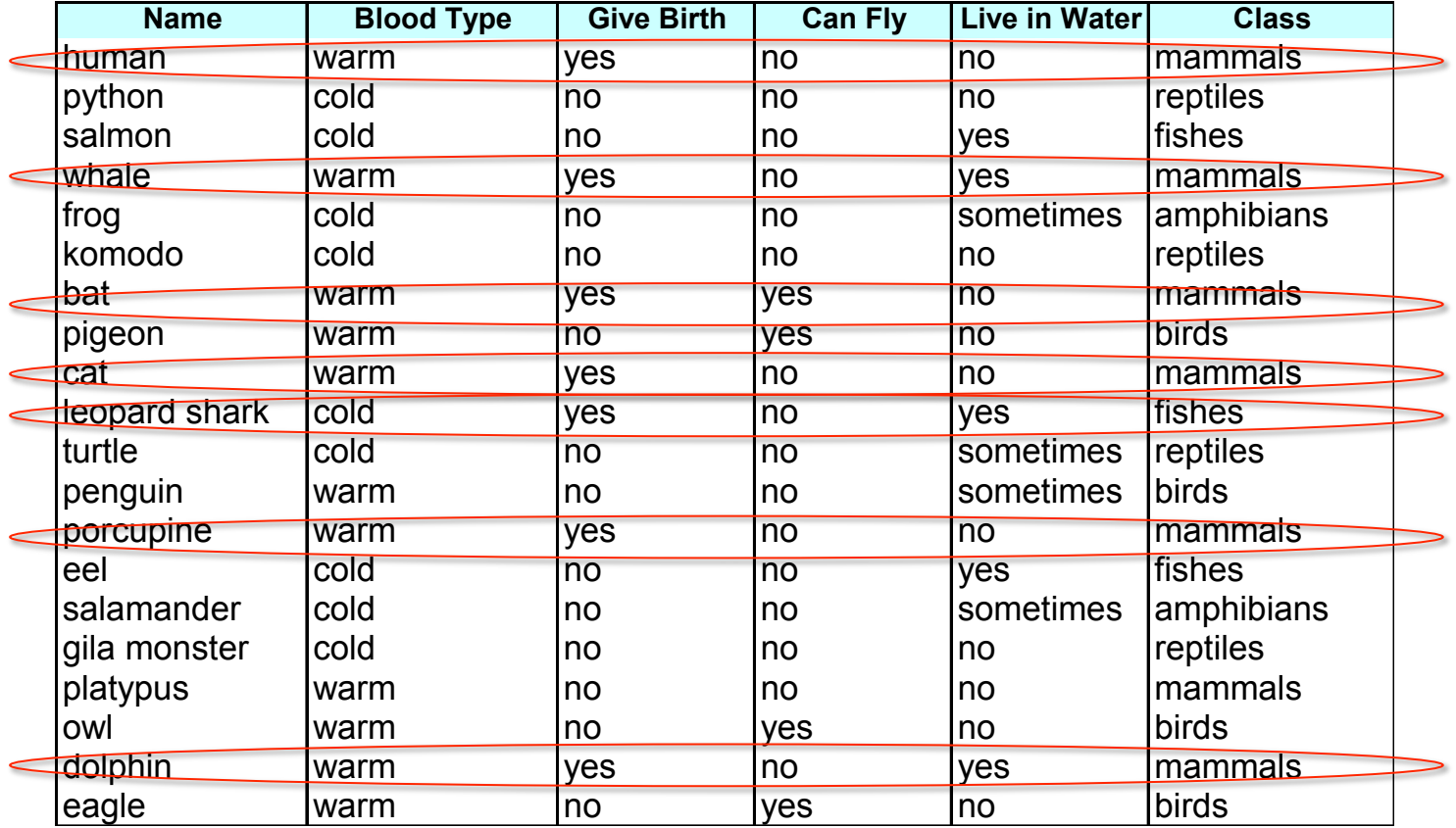

Gives Birth =  $yes \rightarrow Mammals$ 

- rule  $r: A_1=a_1, ..., A_n=a_n \rightarrow c$
- An example x satisfies r if r covers x and the class of x is c

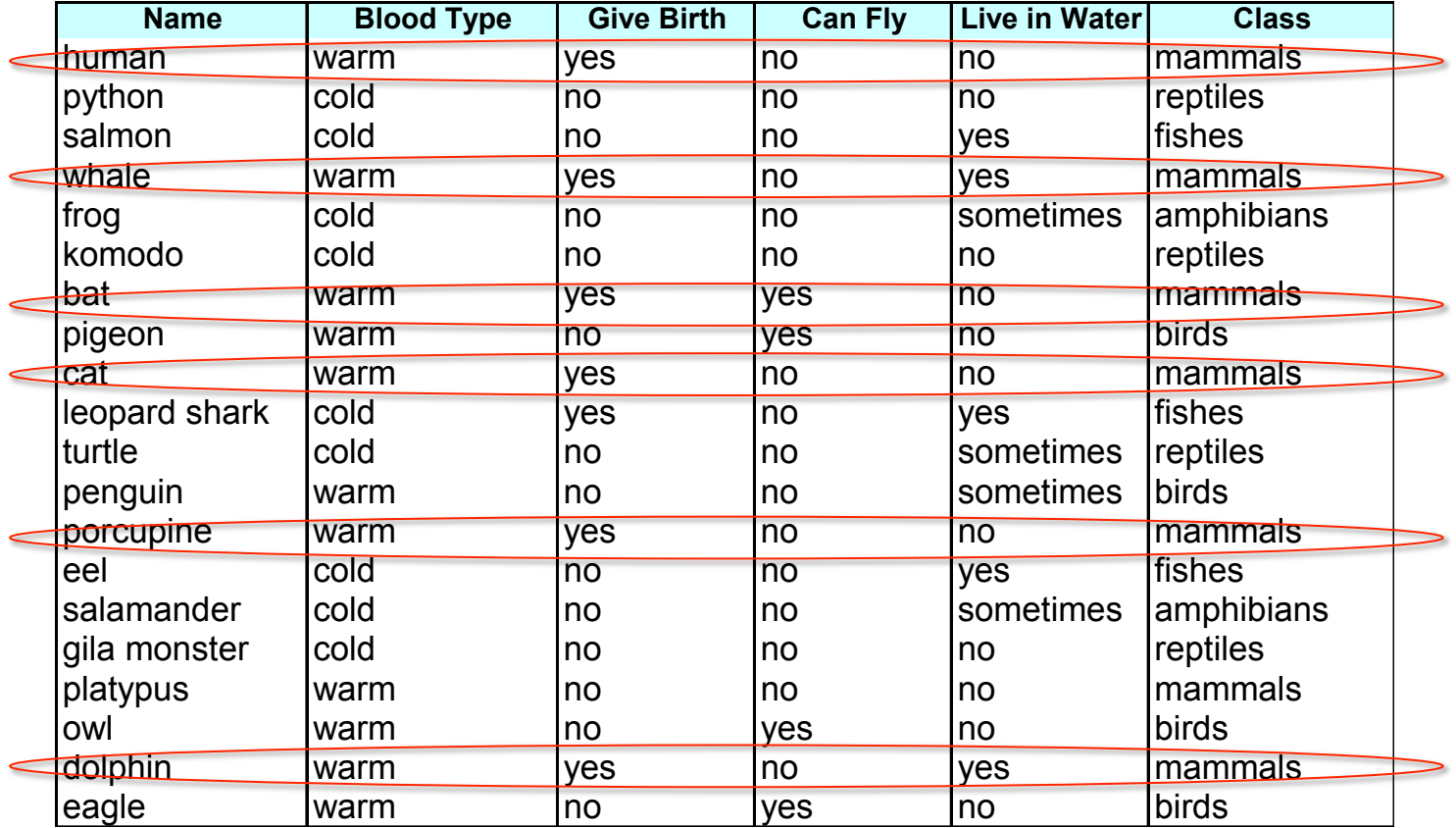

Gives Birth =  $yes \rightarrow Mammals$ 

- Coverage(r) =  $cov(r)/D$ , where
	- D is the number of training examples
	- cov(r) is the number of examples covered by r
- Accuracy(r) =  $sat(r)/cov(r)$ , where
	- Sat(r) is the number of examples satisfying r

# Classification Rules Performance

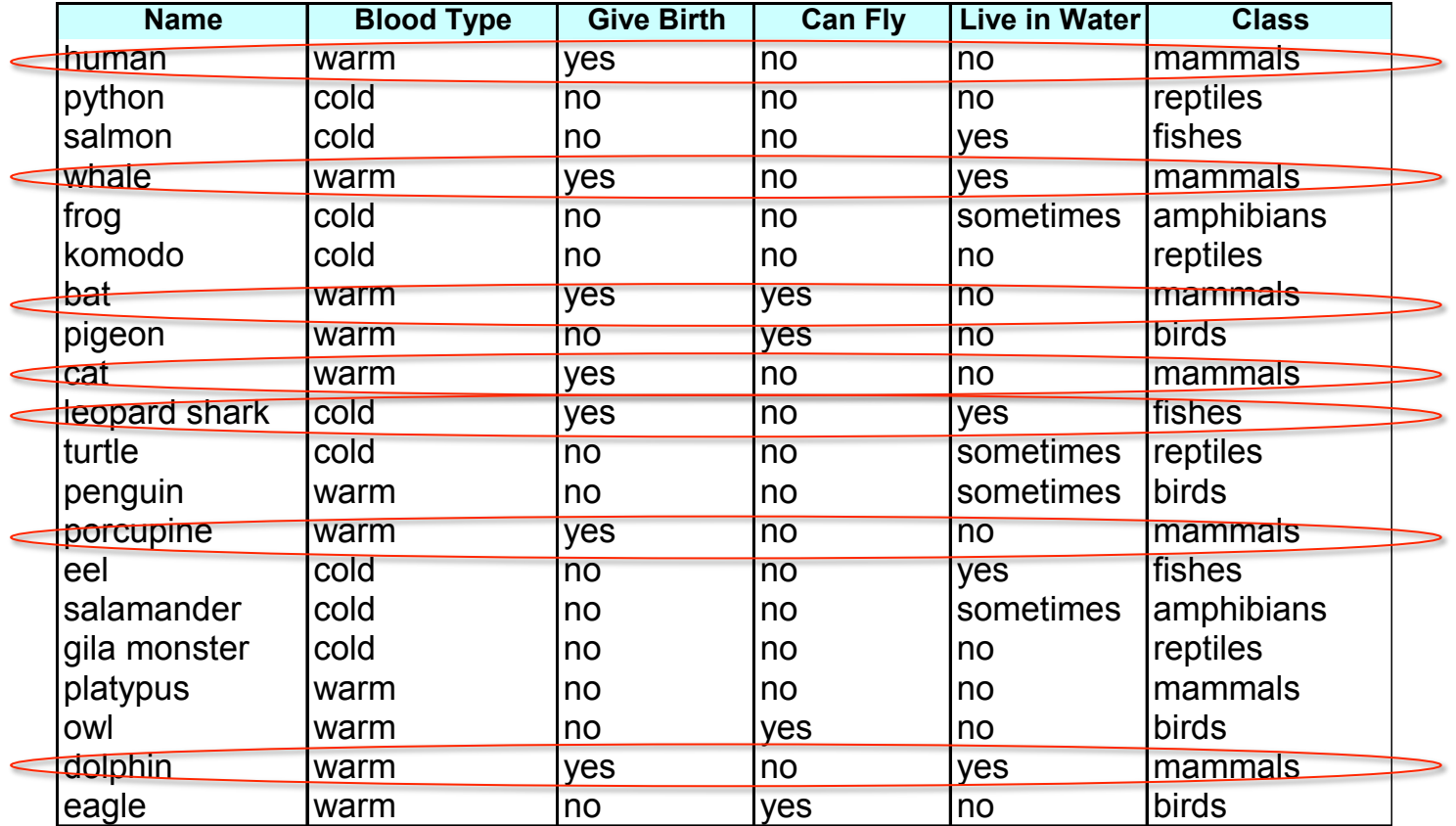

Gives Birth =  $yes \rightarrow Mammals$ Coverage = 7/20  $Accuracy = 6/7$ 

- Rule accuracy may not be a meaningful criterion
- $\cdot$  r<sub>1</sub>: covers 50 positive examples and 5 negative examples  $Acc(r_1) = 50/55 = 90.9\%$
- $\cdot$  r<sub>2</sub>: covers 2 positive examples and no negative examples  $Acc(r_2) = 2/2 = 100\%$
- However,  $r_1$  is intuitively "more reliable" than  $r_2$
- Other performance measures, e.g., Laplace rank, FOIL's Information Gain, etc.

- **Seq-Cov**(*Attributes,Examples,Threshold*)
	- **for** each class c in  $\{c_1, ..., c_k\}$ 
		- Classifier<sub>c</sub> =  $\{\}$
		- PosExam<sub>c</sub> is the set of examples with label  $= c$ ;
		- NegExam, is the set of examples with label  $\leq$  c
		- Exam<sub>c</sub>= PosExam<sub>c</sub> ∪ NegExam<sub>c</sub>;
		- Rule = Learn-One-Rule(*Attributes,Examples*)
		- **while** performance(Rule,Examples) > Threshold do
			- Classifier<sub>c</sub> = Classifier<sub>c</sub> ∪ { Rule}
			- Exam<sub>c</sub>= Exam<sub>c</sub> {examples covered by Rule}
			- Rule = Learn-One-Rule(*Attributes,Examples*)
		- **endWhile**
	- **endFor**
	- Sort classifiers according to their performance on Examples
	- Add default *rule {} -> default class* (with minimum priority)
- **return**

Why do we need to eliminate instances?

- **Seq-Cov**(*Attributes,Examples,Threshold*)
	- **for** each class c in  $\{c_1, ..., c_k\}$ 
		- Classifier<sub>c</sub> =  $\{\}$ ;
		- PosExam<sub>c</sub> is the set of examples with label =  $c$ ;
		- NegExam, is the set of examples with label  $\leq$  c
		- Exam<sub>c</sub>= PosExam<sub>c</sub>∪ NegExam<sub>c</sub>;
		- Rule = Learn-One-Rule(*Attributes,Examples*)
		- **while** performance(Rule,Examples) > Threshold do
			- Classifier<sub>c</sub> = Classifier<sub>c</sub> ∪ { Rule}
			- Exam<sub>c</sub> = Exam<sub>c</sub> {examples covered by Rule}
			- Rule = Learn-One-Rule(*Attributes,Examples*)
		- **endWhile**
	- **endFor**
	- Sort classifiers according to their performance on Examples
	- Add default rule *{} -> default class* (with minimum priority)

• **return**

Otherwise, the next rule is identical to previous rule

- $c_{\text{bird}}$ : (Gives Birth = no)  $\wedge$  (Can Fly = yes)  $\rightarrow$  Bird
- $c_{fish}$ : (Gives Birth = no)  $\wedge$  (Lives in Water = yes)  $\rightarrow$  Fish
- $c_{\text{mammal}}$ : (Gives Birth = yes)  $\wedge$  (Blood Type = warm)  $\rightarrow$  Mammal
- $c<sub>amphibian</sub>$ : (Lives in Water = sometimes)  $\rightarrow$  Amphibian
- $c_{\text{reotile}}$ : (Gives Birth = no)  $\wedge$  (Can Fly = no)  $\rightarrow$  Reptile

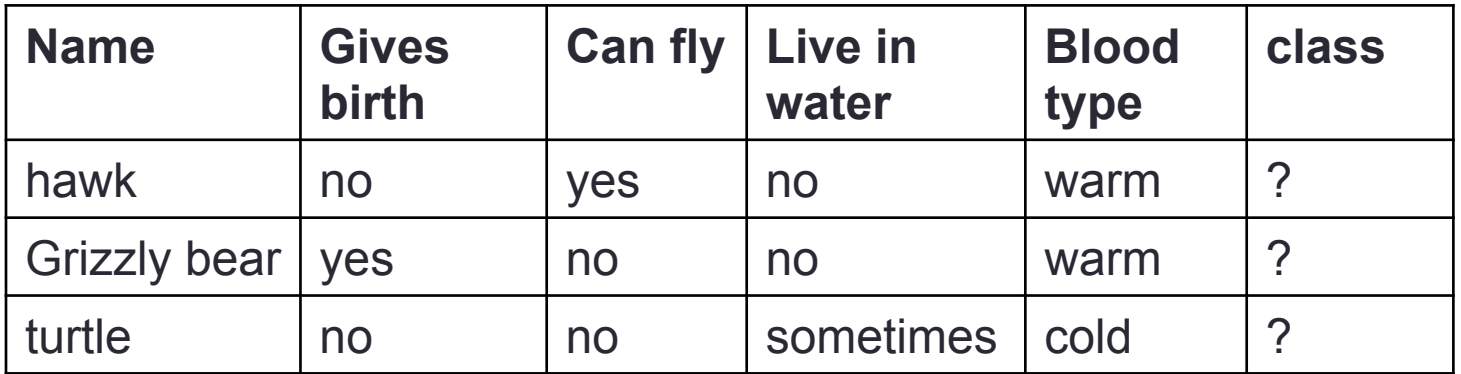

- $c_{\text{bird}}$ : (Gives Birth = no)  $\wedge$  (Can Fly = yes)  $\rightarrow$  Bird
- $c_{fish}$ : (Gives Birth = no)  $\wedge$  (Lives in Water = yes)  $\rightarrow$  Fish
- $c_{\text{mammal}}$ : (Gives Birth = yes)  $\wedge$  (Blood Type = warm)  $\rightarrow$  Mammal
- $c<sub>amphibian</sub>$ : (Lives in Water = sometimes)  $\rightarrow$  Amphibian
- $c_{\text{reotile}}$ : (Gives Birth = no)  $\wedge$  (Can Fly = no)  $\rightarrow$  Reptile

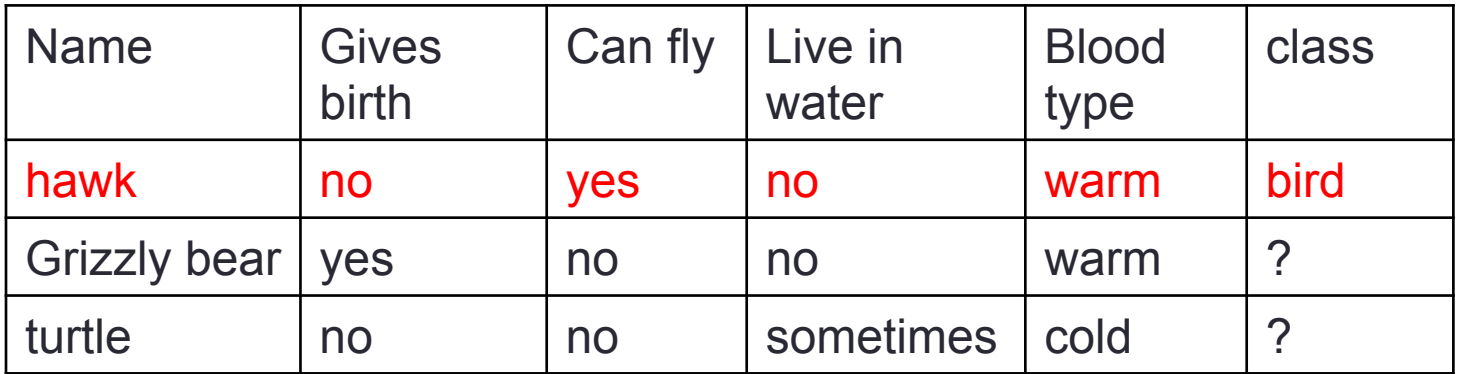

- $c_{\text{bird}}$ : (Gives Birth = no)  $\wedge$  (Can Fly = yes)  $\rightarrow$  Bird
- $c_{fish}$ : (Gives Birth = no)  $\wedge$  (Lives in Water = yes)  $\rightarrow$  Fish
- $c_{\text{mammal}}$ : (Gives Birth = yes)  $\wedge$  (Blood Type = warm)  $\rightarrow$  Mammal
- $c<sub>amphibian</sub>$ : (Lives in Water = sometimes)  $\rightarrow$  Amphibian
- $c_{\text{reotile}}$ : (Gives Birth = no)  $\wedge$  (Can Fly = no)  $\rightarrow$  Reptile

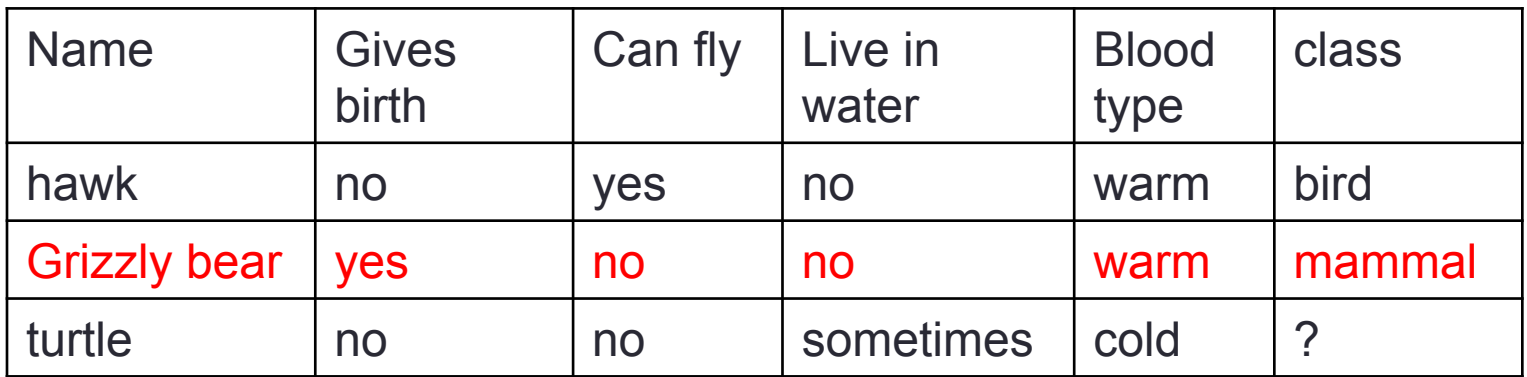

- $c_{\text{bird}}$ : (Gives Birth = no)  $\wedge$  (Can Fly = yes)  $\rightarrow$  Bird
- $c_{fish}$ : (Gives Birth = no)  $\wedge$  (Lives in Water = yes)  $\rightarrow$  Fish
- $c_{\text{mammal}}$ : (Gives Birth = yes)  $\wedge$  (Blood Type = warm)  $\rightarrow$  Mammal

Ambiguity!!

- $c<sub>ambibian</sub>$ : (Lives in Water = sometimes)  $\rightarrow$  Amphibian
- $c_{\text{reotile}}$ : (Gives Birth = no)  $\wedge$  (Can Fly = no)  $\rightarrow$  Reptile

Name Gives birth Can fly Lives in water Blood type class hawk | no yes | no | warm | bird Grizzly bear | yes | no | no | warm | mammal turtle lno lno sometimes cold 1?????

### Rules are not mutually exclusive Ordered Rule Sets

- To solve the ambiguity, we order classifiers according to their reliability
- The less mistakes over the training data a classifier makes, the more reliable it is

### Rules are not mutually exclusive Ordered Rule Sets

- Assume  $c_{\text{bird}} > c_{\text{fish}} > c_{\text{mammal}} > c_{\text{amphibian}} > c_{\text{reptide}}$
- Classifiers are ordered in decreasing order of reliability
- When a new instance is presented, it is classified by the highest-ranked classifier triggered by the instance

# Rules are not mutually exclusive Ordered Rule Sets

- Classifiers are ordered
	- $c_{\text{bird}}$ : (Gives Birth = no)  $\wedge$  (Can Fly = yes)  $\rightarrow$  Bird
	- $c_{fish}$ : (Gives Birth = no)  $\wedge$  (Lives in Water = yes)  $\rightarrow$  Fish
	- $c_{\text{mammal}}$ : (Gives Birth = yes)  $\wedge$  (Blood Type = warm)  $\rightarrow$  Mammal
	- $c<sub>ambibian</sub>$ : (Lives in Water = sometimes)  $\rightarrow$  Amphibian
	- $c_{\text{reotile}}$ : (Gives Birth = no)  $\wedge$  (Can Fly = no)  $\rightarrow$  Reptile

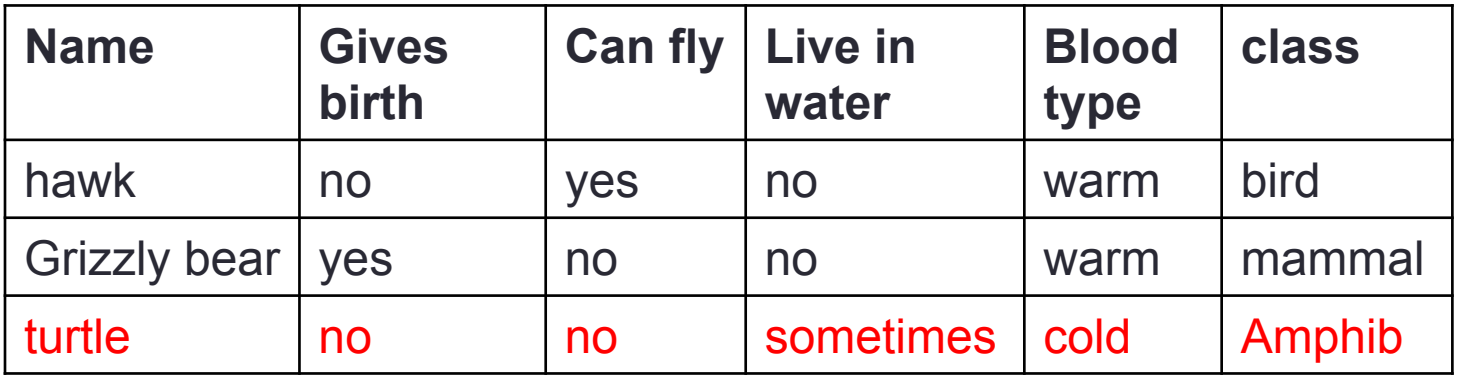

Turtle is NOT a reptile according to the above model, as  $c_{\text{amphibian}}$  is more reliable than  $c_{\text{reptide}}$ 

- **Seq-Cov**(*Attributes,Examples,Threshold*)
	- **for** each class c in  $\{c_1, ..., c_k\}$ 
		- Classifier<sub>c</sub> =  $\{\}$
		- PosExam is the set of examples with label = c*;*
		- NegExam is the set of examples with label <> c
		- Exam<sub>c</sub>= PosExam ∪ NegExam;
		- Rule = Learn-One-Rule(*Attributes,Examples*)
		- **while** performance(Rule,Examples) > Threshold do
			- Classifier<sub>c</sub> = Classifier<sub>c</sub> ∪ { Rule}
			- Exam<sub>c</sub> = Exam<sub>c</sub> = {examples covered by Rule}
			- Rule = Learn-One-Rule(*Attributes,Examples*)
		- **endWhile**
	- **endFor**
	- Sort classifiers according to their performance on Examples
	- Add default rule *{} -> default class* (with minimum priority)
- **return**

# Rules are not exhaustive Default rule

- Rules are not exhaustive: an instance may not trigger any rule
	- $c_{\text{bird}}$ : (Gives Birth = no)  $\wedge$  (Can Fly = yes)  $\rightarrow$  Bird
	- $c_{fish}$ : (Gives Birth = no)  $\wedge$  (Lives in Water = yes)  $\rightarrow$  Fish
	- $c_{\text{mammal}}$ : (Gives Birth = yes)  $\wedge$  (Blood Type = warm)  $\rightarrow$  Mammal
	- $c<sub>amphibian</sub>$ : (Lives in Water = sometimes)  $\rightarrow$  Amphibian
	- $c_{\text{reotile}}$ : (Gives Birth = no)  $\wedge$  (Can Fly = no)  $\rightarrow$  Reptile

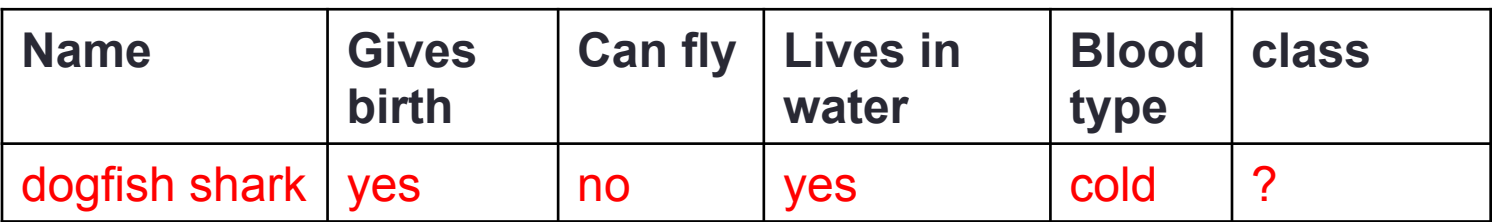

• Dogfish shark does not trigger any rule

# Rules are not exhaustive Default rule

- The instance is assigned to a default class, i.e., the class assigned by the default rule
	- $\{\} \rightarrow$  default class
- this is triggered when all other rules have failed
- Default class: majority class of training examples not covered by any rule

# Rules are not exhaustive Default rule

- $c_{\text{bird}}$ : (Gives Birth = no)  $\wedge$  (Can Fly = yes)  $\rightarrow$  Bird
- $c_{fish}$ : (Gives Birth = no)  $\wedge$  (Lives in Water = yes)  $\rightarrow$  Fish
- $c_{\text{mammal}}$ : (Gives Birth = yes)  $\wedge$  (Blood Type = warm)  $\rightarrow$  Mammal
- $c<sub>ambibian</sub>$ : (Lives in Water = sometimes)  $\rightarrow$  Amphibian
- $c_{\text{reotile}}$ : (Gives Birth = no)  $\wedge$  (Can Fly = no)  $\rightarrow$  Reptile
- Default rule:  $\{\} \rightarrow \text{Mammal}$

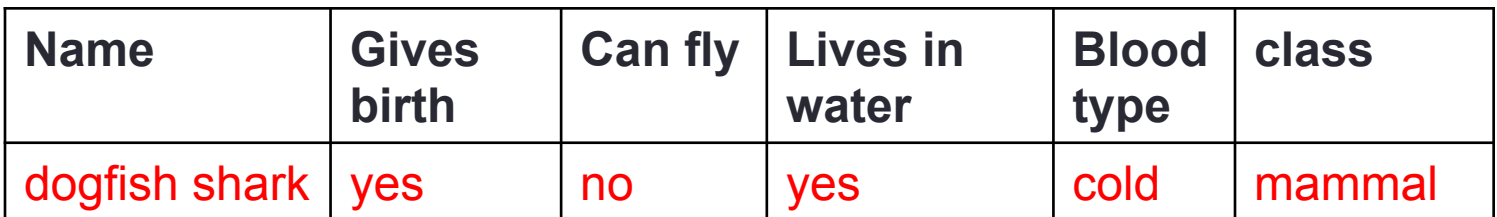

### Sequential covering – rule-based ordering

- Seq-Cov(*Attributes,Examples,Threshold*)
- **for** each class c in  $\{c_1, ..., c_k\}$ 
	- Classifier =  $\{\}$
	- PosExam<sub>c</sub> is the set of examples with label  $= c$ ;
	- NegExam, is the set of examples with label  $\leq$  c
	- Exam<sub>c</sub>= PosExam<sub>c</sub>∪ NegExam<sub>c</sub>;
	- Rule = Learn-One-Rule(*Attributes,Examples*)
	- **while** performance(Rule,Examples) > Threshold do
		- Classifier = Classifier + Rule
		- Exam<sub>c</sub>= Exam<sub>c</sub>– {examples covered by Rule}
		- Rule = Learn-One-Rule(*Attributes,Examples*)
	- **endWhile**
	- **endFor**
	- sort Classifier according to their performance on Examples
	- Add default rule *{} -> default class* (with minimum priority)
- **return**

# How a rule-based classifier works **Summary**

- When a new instance is presented to the classifier
	- It is assigned to the class label of the highest ranked rule it has triggered
	- If none of the rules is fired, it is assigned to the default class

#### C4.5 rules versus RIPPER

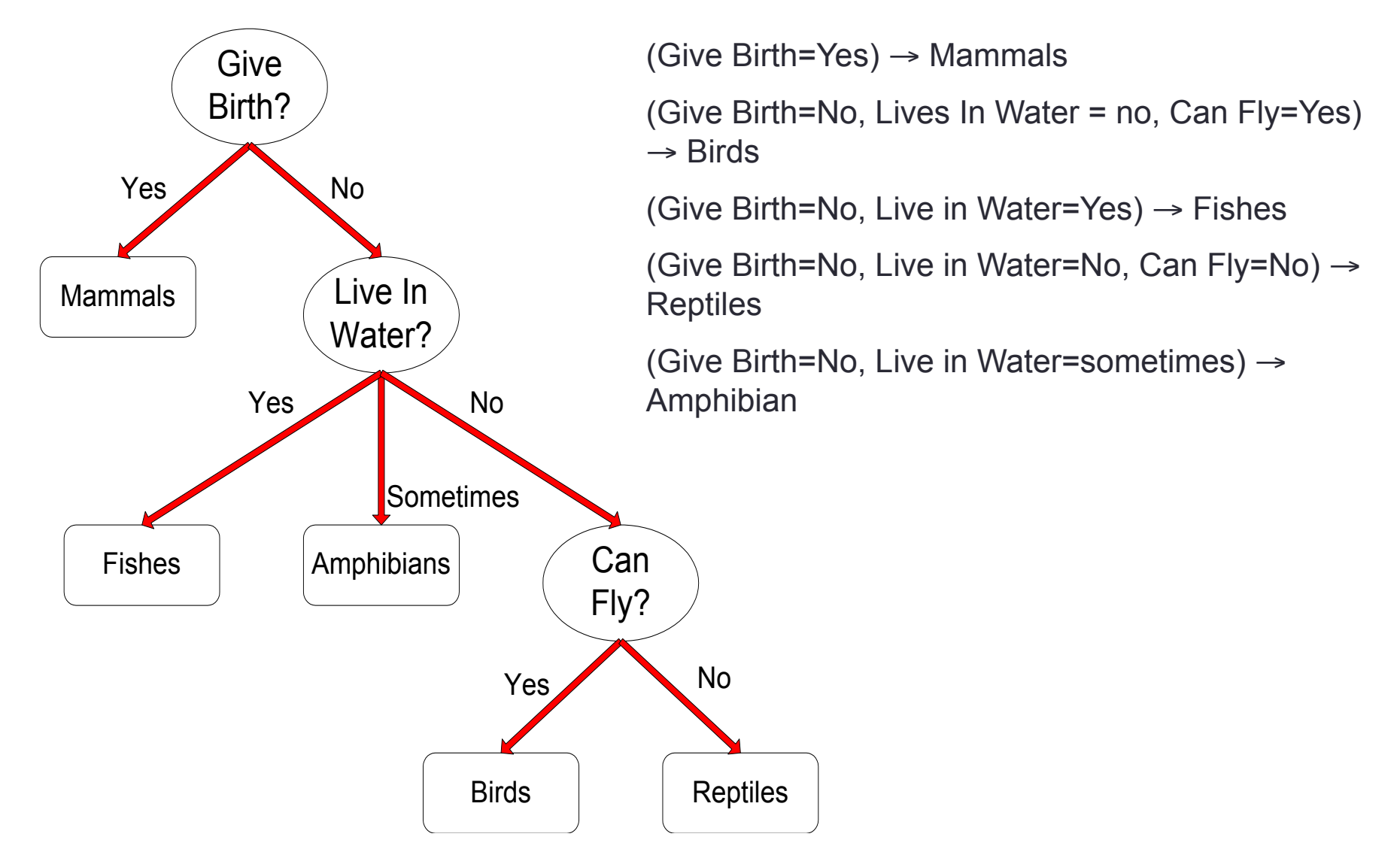

#### C4.5 rules versus RIPPER

C4.5:

```
(Give Birth=Yes) \rightarrow Mammals
```
(Give Birth=No, Lives In Water = no, Can Fly=Yes)  $\rightarrow$  Birds

(Give Birth=No, Live in Water=Yes)  $\rightarrow$  Fishes

(Give Birth=No, Live in Water=No, Can Fly=No)  $\rightarrow$  Reptiles

(Give Birth=No, Live in Water=sometimes)  $\rightarrow$  Amphibian

RIPPER:

(Live in Water=Yes)  $\rightarrow$  Fishes

(Have Legs=No)  $\rightarrow$  Reptiles

(Give Birth=No, Can Fly=No, Live In Water=No)  $\rightarrow$  Reptiles

(Can Fly=Yes, Give Birth=No)  $\rightarrow$  Birds

 $() \rightarrow$  Mammals

#### C4.5 rules versus RIPPER

#### C4.5rules:

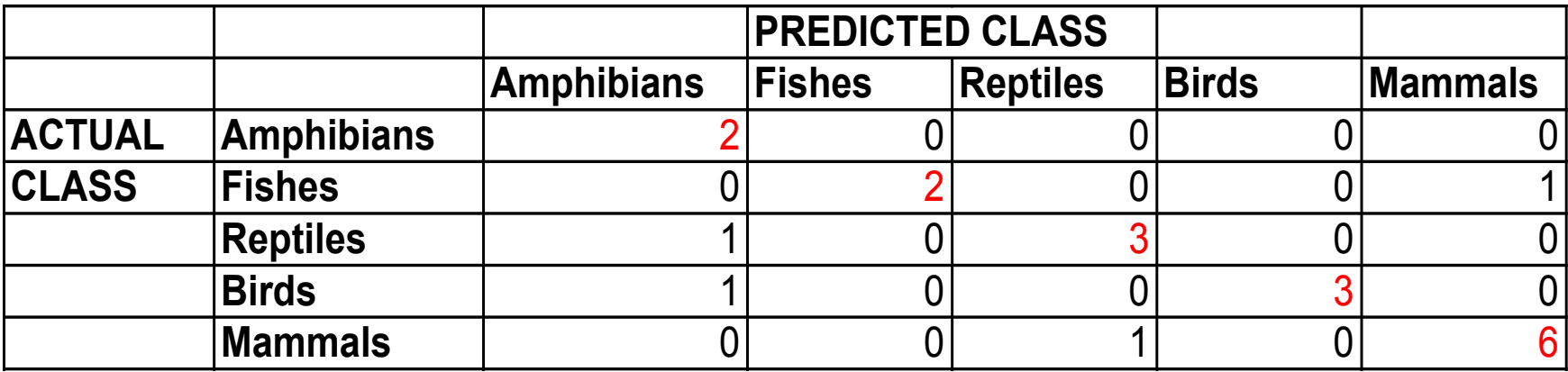

#### RIPPER:

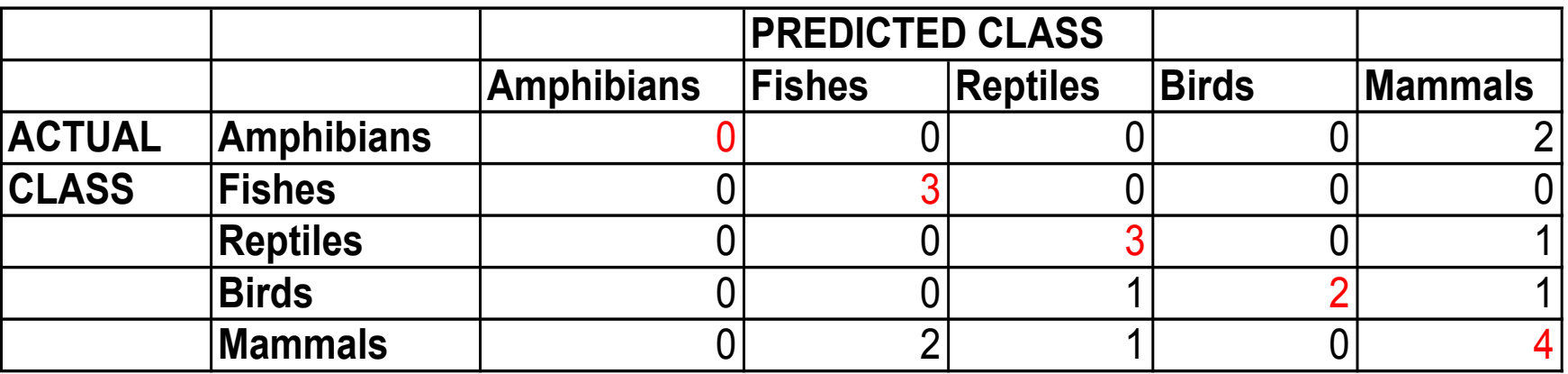

#### Advantages of Rule-Based Classifiers

- As highly expressive as decision trees
- Easy to interpret
- Can classify new instances rapidly
- Performance comparable to decision trees